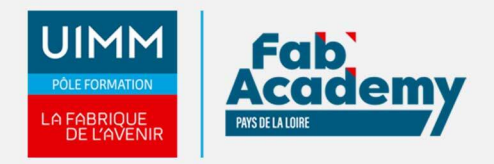

# **Word INITIATION - Certification TOSA**

Mise à jour le 22/12/2021 Numéro de CPF :

Ce module permet l'apprentissage des connaissances pratiques pour l'élaboration d'un document texte. Les connaissances couvertes se limitent aux opérations quotidiennes incluant des mises en forme de documents structurés, la préparation à l'impression, et la modification des styles

Le Parcours de formation proposé vous permet d'acquérir l'ensemble des compétences nécessaires à l'exercice du métier et de vous présenter à l'examen du TOSA

### **Objectifs de formation**

A l'issue de la formation, les stagiaires seront capables de :

- Reconnaître l'interface de Word
- Naviguer aisément dans Word
- Ouvrir et enregistrer un document Word
- Connaitre les options d'impression
- Gérer la mise en forme élémentaire du texte, d'un paragraphe
- Gérer la mise en page d'un document
- Saisir et modifier du texte
- Indenter des paragraphes
- Rechercher du texte
- Utiliser le correcteur orthographique
- Insérer un tableau et un objet graphique

### **Programme**

#### **Environnement / Méthodes**

- Reconnaître l'interface de Word :
	- Identifier la barre d'outils Accès rapide et la barre d'état
	- Connaître les onglets les plus courants et leurs principales fonctions (Fichier, Accueil, Insertion, Création, Mise en Page)
	- Sélectionner tout le texte d'un document
- Navigation aisée dans Word :
	- Maîtriser la plupart des onglets et comprendre leur utilité (Références, Révision, Affichage)
	- Utiliser le volet de navigation.
- Utilisation des documents Word :
	- Ouvrir et créer un document
	- Enregistrer et imprimer un document
	- Utiliser le zoom
	- Déplacement dans les pages d'un document
	- Annuler et rétablir une action
- Options d'enregistrement et d'impression :
	- Préparer une impression
	- Enregistrer en PDF.

#### **Mise en forme et mise en page**

- Mise en forme élémentaire du texte :
	- Modifier les attributs d'un texte (gras, italique, souligné), taille des caractères, modifier la casse
	- Mettre en exposant et en indice
	- Utiliser les couleurs et le surlignage
- Mise en forme d'un paragraphe :
	- Aligner du texte (gauche, centré, droite, justifié)
	- Modifier l'interligne
	-

**CENTRE D'ANGERS / CHOLET** 02 41 73 93 06 contact.angers@formationindustries-pdl.fr

**CENTRE DE NANTES** 02 51 13 21 51 contact.nantes@formationindustries-pdl.fr

**CENTRE DE SAINT-NAZAIRE** 02 40 53 85 47 contact.stnazaire@formationindustries-pdl.fr

**CENTRE DE LAVAL** 02 43 69 03 33 contact.laval@formationindustries-pdl.fr

**CENTRE DU MANS** 

02 43 21 77 77 contact.lemans@formationindustries-pdl.fr

**CENTRE DE LA ROCHE-**SUR-YON

02 51 37 57 17 contact.laroche@formationindustries-pdl.fr

www.formation-industriespaysdelaloire.fr

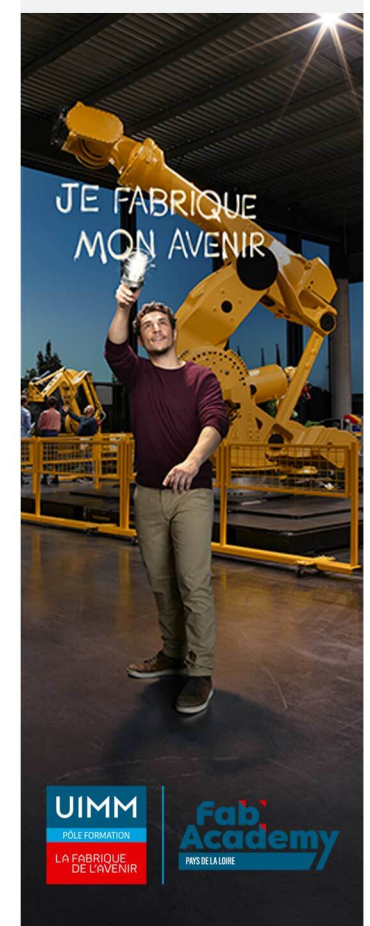

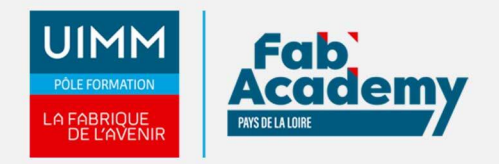

- Utiliser les styles courants.
- Appliquer une mise en forme alliant thèmes et styles parmi celles proposées dans Word.
- Gestion de la mise en page :
	- Choisir le format du papier et visualiser l'aperçu avant impression.
	- o Insérer un saut de page

### **Outils Edition**

- Saisie et modification de texte **:** 
	- Déplacer du texte
	- Couper, copier et coller
	- Insérer des caractères spéciaux
	- Reproduire une mise en forme
- Indentation de paragraphes :
	- Ajouter des puces et numérotations
	- Recherche simple :
	- Lancer l'outil de recherche, atteindre une page du document
	- Consulter les statistiques d'un document
- Correcteur orthographique :
	- Reconnaître une suggestion d'erreur, l'accepter ou la refuser.

#### **Objets graphiques et tableaux**

- Insertion simple d'un tableau :
	- Créer un tableau
	- Saisir dans un tableau
	- Sélectionner, insérer, supprimer, déplacer des lignes et de colonnes
- Insertion simple d'un objet graphique :
	- Insertion d'une image
	- Insérer une forme simple
	- Modifier la taille et le positionnement d'un objet graphique
	- Trier des données : utiliser la fonction de tri automatique (par ordre croissant/décroissant)

### **Équivalence**

Néant

### **Passerelle et suite de parcours**

• Parcours Word Opérationnel Certification TOSA

### **Débouché professionnel**

Les compétences acquises sont utilisées dans l'ensemble des secteurs d'activités professionnels

### **Lieux de formations**

- Angers
- La Roche-sur-Yon
- Laval
- Le Mans
- Nantes
- Saint-Nazaire
- Cholet

## **CONTACTS:**

**CENTRE D'ANGERS / CHOLET** 02 41 73 93 06 contact.angers@formationindustries-pdl.fr

#### **CENTRE DE NANTES**

02 51 13 21 51 contact.nantes@formationindustries-pdl.fr

#### **CENTRE DE SAINT-NAZAIRE**

02 40 53 85 47 contact.stnazaire@formationindustries-pdl.fr

#### **CENTRE DE LAVAL**

02 43 69 03 33 contact.laval@formationindustries-pdl.fr

#### **CENTRE DU MANS**

02 43 21 77 77 contact.lemans@formationindustries-pdl.fr

### **CENTRE DE LA ROCHE-**

**SUR-YON** 02 51 37 57 17 contact.laroche@formationindustries-pdl.fr

#### www.formation-industriespaysdelaloire.fr

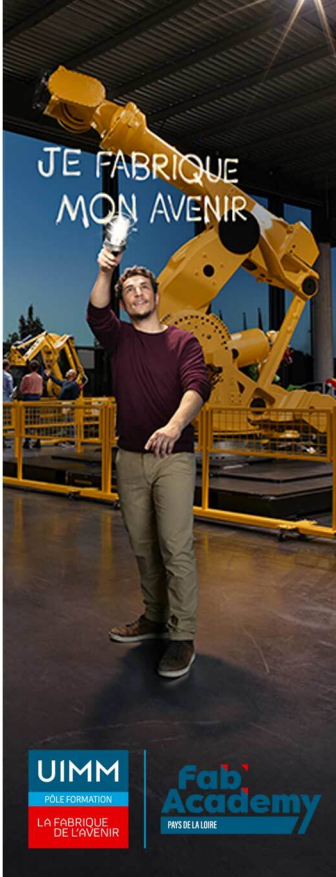

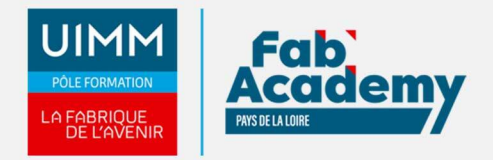

### **Dates de formations**

Nous consulter

### **Durée de la formation**

14 heures

### **Nombre de stagiaires**

Minimum 6 personnes et maximum 12 personnes

### **Pré-requis d'entrée en formation**

Connaitre l'environnement Windows

### **Modalités pédagogiques**

- **Méthodes pédagogiques :** Formation en présentiel avec alternance d'apports théoriques et de mises en situation pratiques pour ancrer les apprentissages et/ou en distanciel pour certains modules.
- **Moyens pédagogiques :** Salles de formation équipées pour utilisation de supports pédagogiques classiques et numériques. Plateaux techniques adaptés et aménagés d'équipements spécifiques

### **Modalités d'évaluation et d'examen**

En fin de formation les compétences bureautiques sont évaluées via une plateforme et sous surveillance d'un formateur.

### **Intitulé de la certification**

TOSA - Testing Microsoft Office

**Tarif**

497 €

### **CONTACTS:**

**CENTRE D'ANGERS / CHOLET** 02 41 73 93 06 contact.angers@formationindustries-pdl.fr

**CENTRE DE NANTES** 02 51 13 21 51 contact.nantes@formationindustries-pdl.fr

**CENTRE DE SAINT-NAZAIRE** 02 40 53 85 47 contact.stnazaire@formationindustries-pdl.fr

**CENTRE DE LAVAL** 02 43 69 03 33 contact.laval@formationindustries-pdl.fr

**CENTRE DU MANS** 02 43 21 77 77 contact.lemans@formationindustries-pdl.fr

**CENTRE DE LA ROCHE-SUR-YON** 02 51 37 57 17 contact.laroche@formationindustries-pdl.fr

www.formation-industriespaysdelaloire.fr

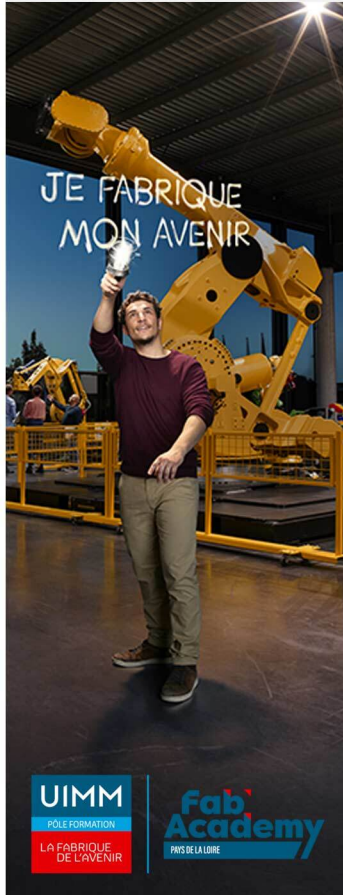